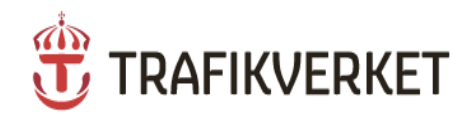

3

# KRAV **Digital projekthantering**

TDOK 2012:35 Version 7.0 2018-12-12

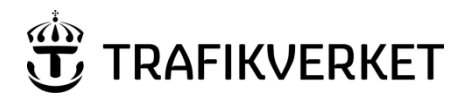

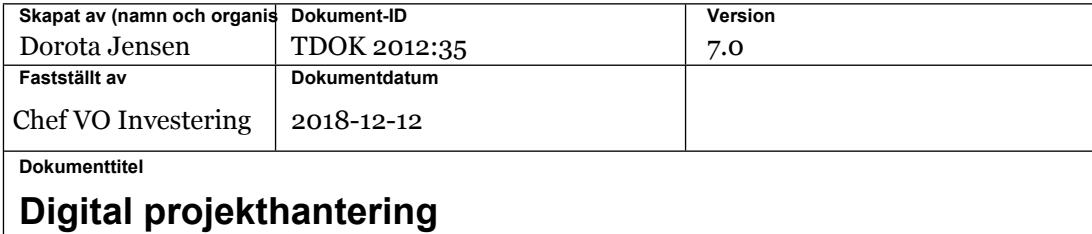

## Innehållsförteckning

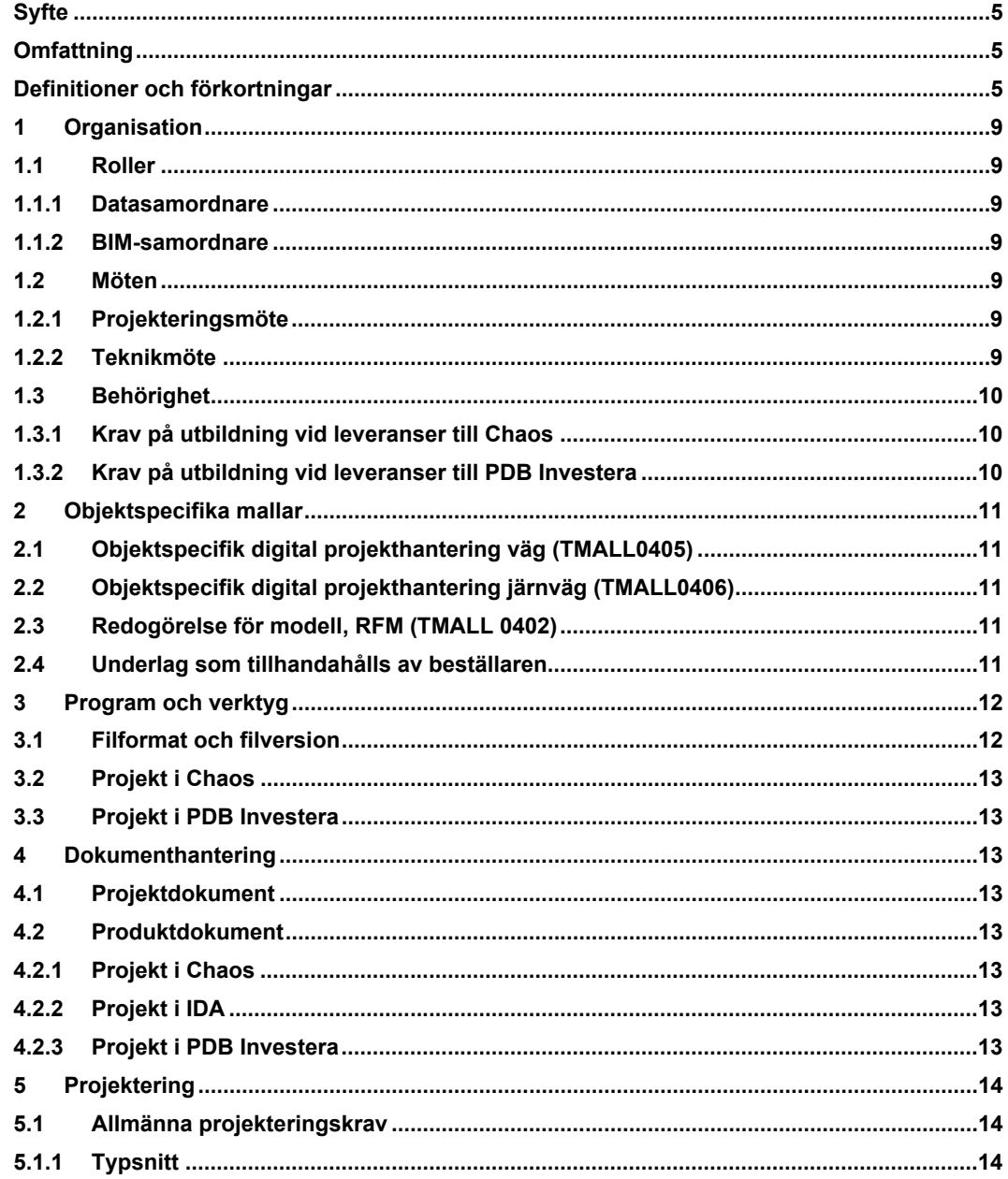

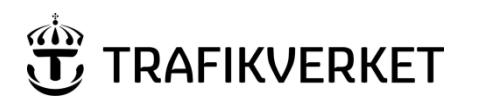

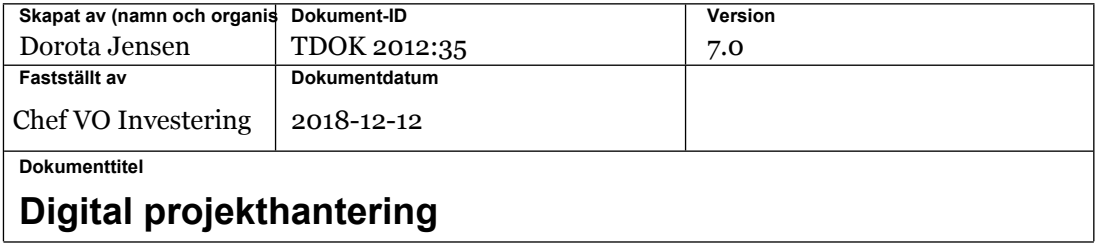

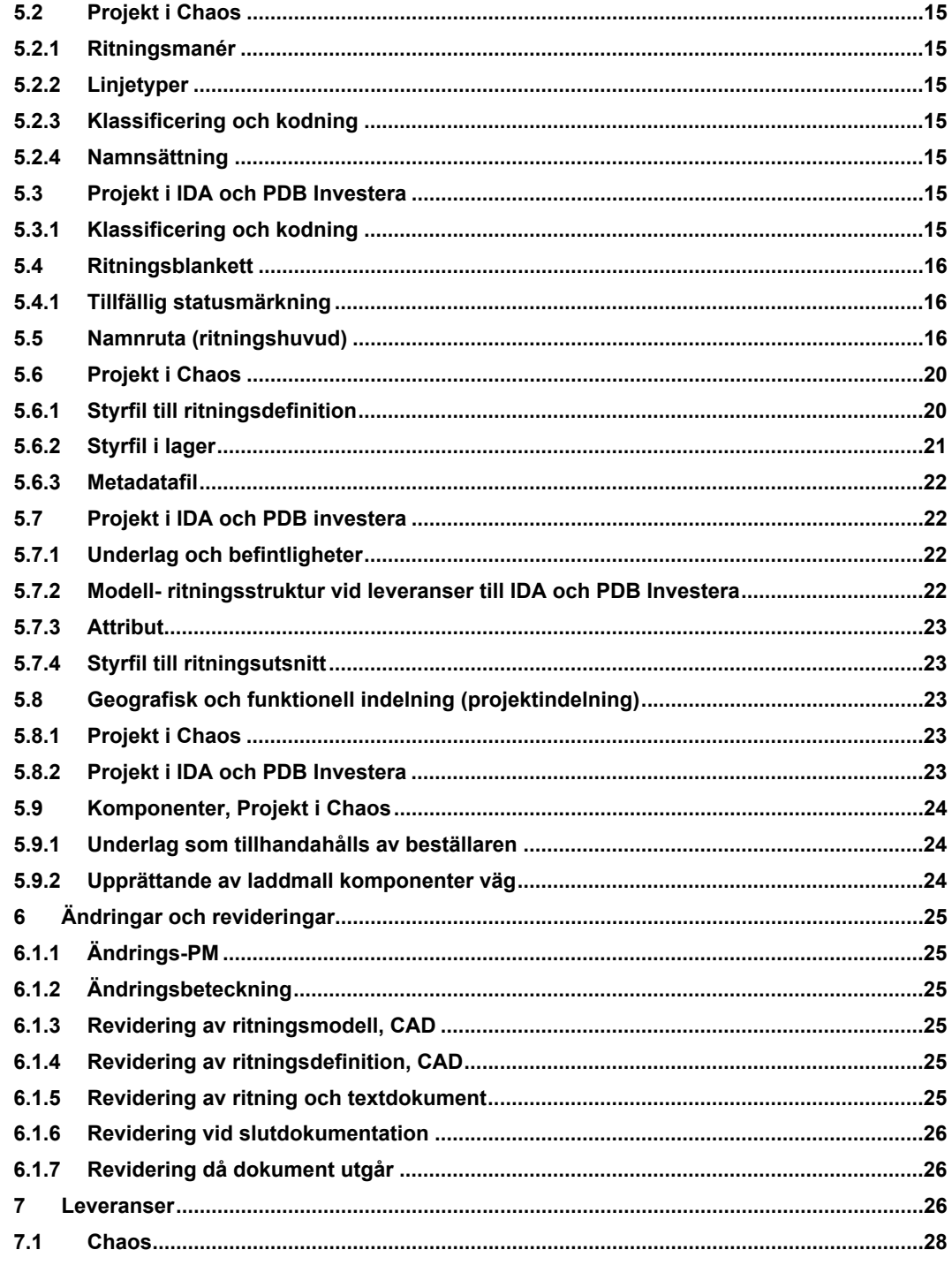

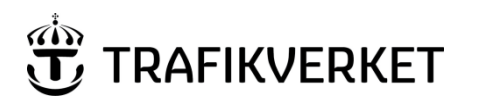

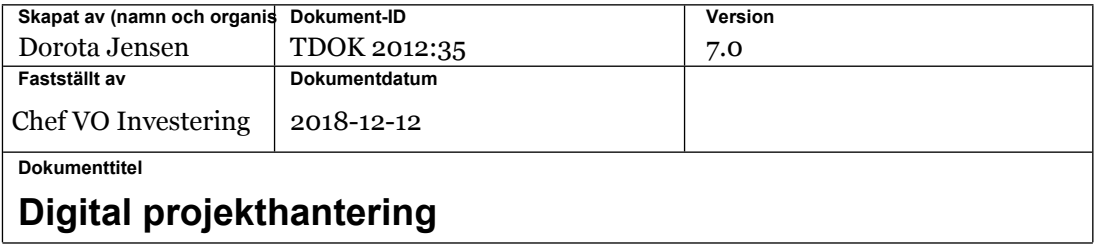

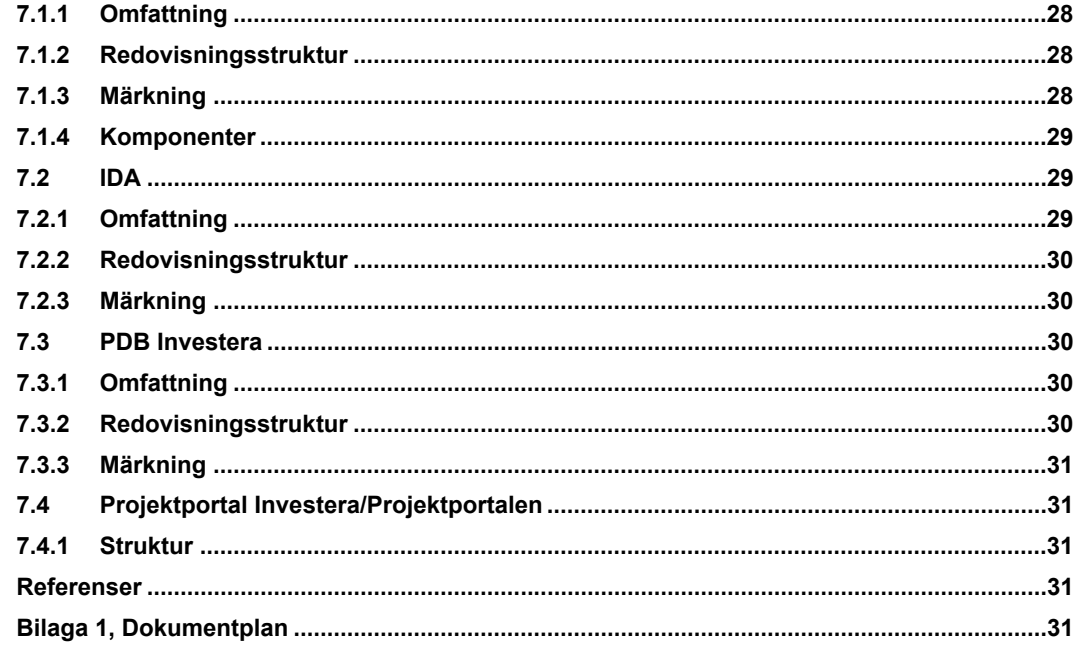

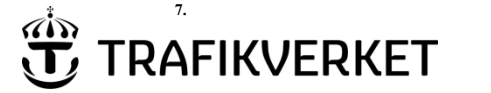

### <span id="page-4-0"></span>**Syfte**

Digital projekthantering innehåller krav som ska uppfyllas för digital projekthantering och riktar sig till den som projekterar eller bygger. Kraven avser Trafikverkets investeringsprojekt.

Syftet med detta dokument är att skapa förutsättningar för hur investeringsprojektens digitala information ska hanteras. Detta görs genom att kravställa vilken information som ska produceras, utbytas och levereras samt på vilka sätt det ska genomföras.

Med digital projekthantering avses hanteringen av den information och data som skapas i investeringsprocessen. Detta dokument beskriver krav på resultat från den digitala projekthanteringen.

*Trafikverket hanterar alla personuppgifter för att erhålla inloggningskonto enligt gällande lagstiftning och ingångna avtal. Mer information om de registrerades rättigheter och övrig information om Trafikverkets personuppgiftsbehandlingar finns på Trafikverkets webbplats i avdelningen juridisk information, GDPR information riktad till leverantörers personal.*

### <span id="page-4-1"></span>**Omfattning**

Detta dokument omfattar krav på leverantörens leveranser av Vägplan, Järnvägsplan, Systemhandling, Bygghandling och Relationshandling med avseende på produkt och projektdokument så som bland annat modeller, ritningar, texter, märkning, metadata till Trafikverkets dokumenthanteringssystem Chaos, Ida, PDB Investera, PP samt PPi.

För projekt som arbetar i PDB Investera tillhandahålls projektspecifika kravdokument som ersätter TMALL0405 och TMALL0406.

### <span id="page-4-2"></span>**Definitioner och förkortningar**

Se även Bygghandling 90 del 7 Bilaga A Begreppsdefinitioner. Tabellens benämningar gäller före Bygghandlingar 90 del 7 Bilaga A i de fall där lika benämning används.

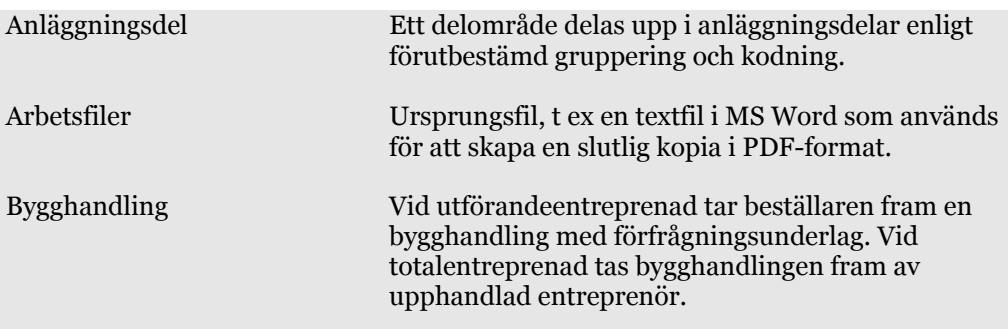

**7.**

KRAV 6 (32)

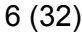

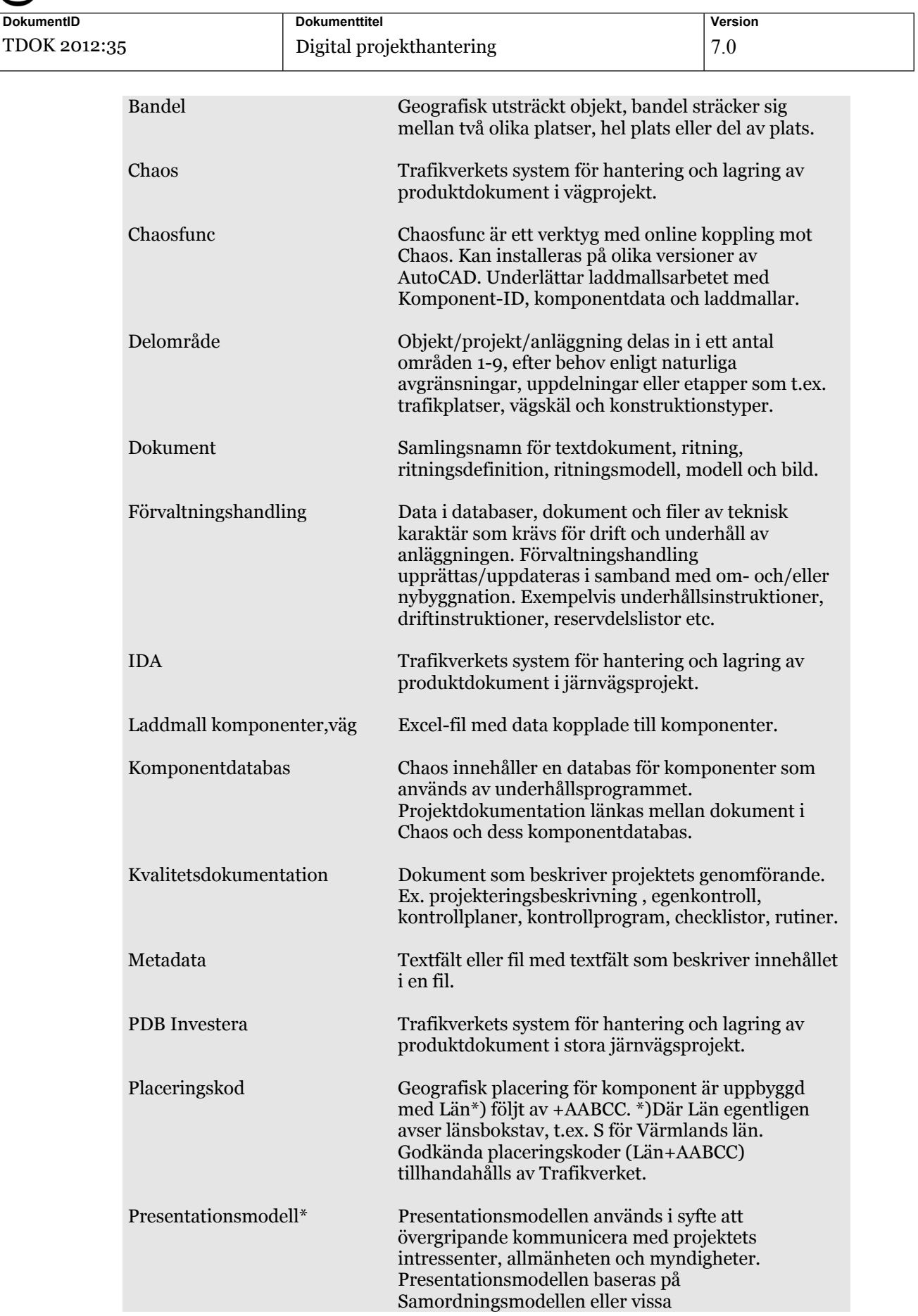

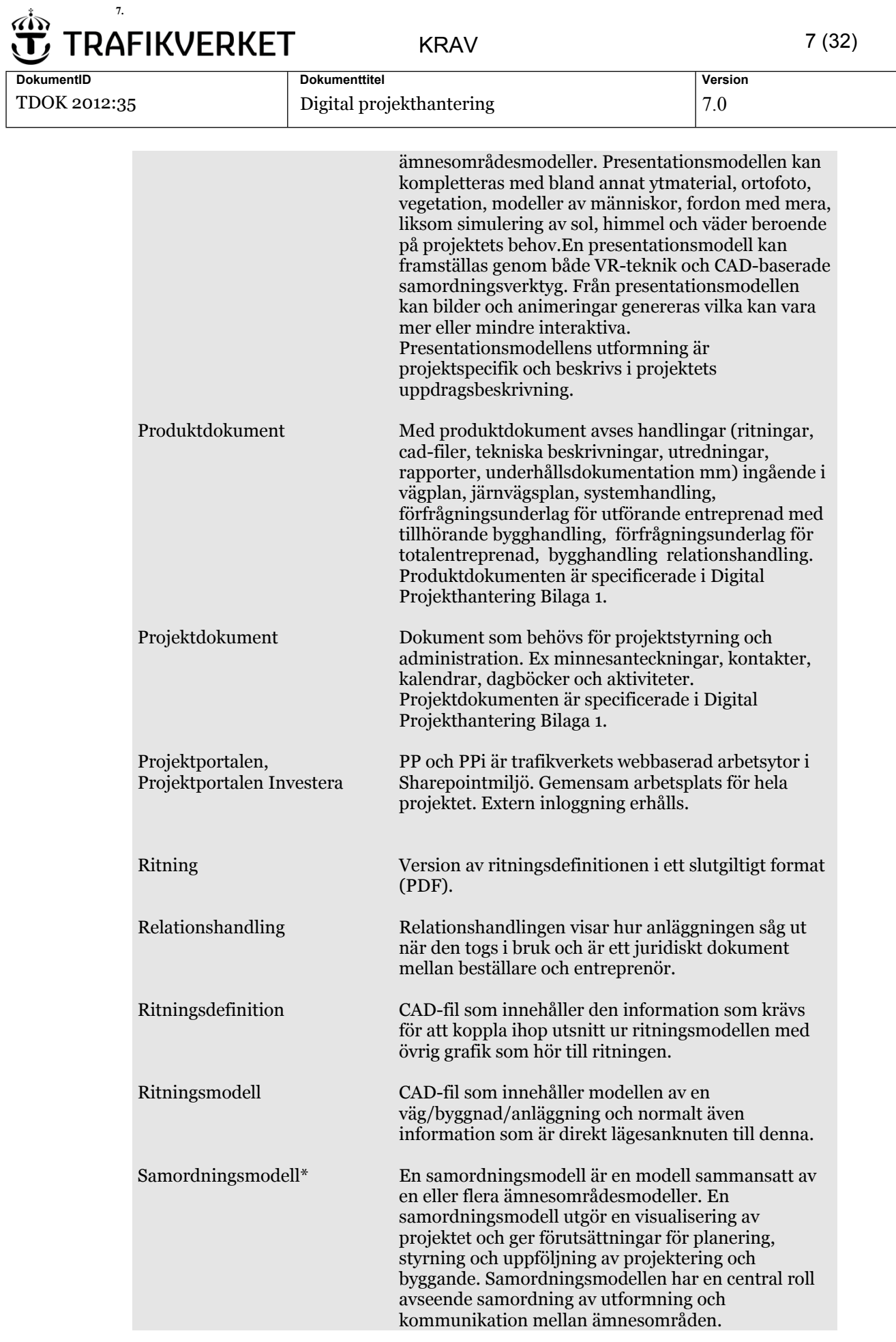

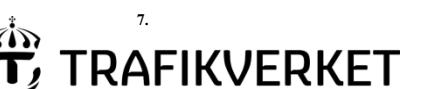

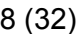

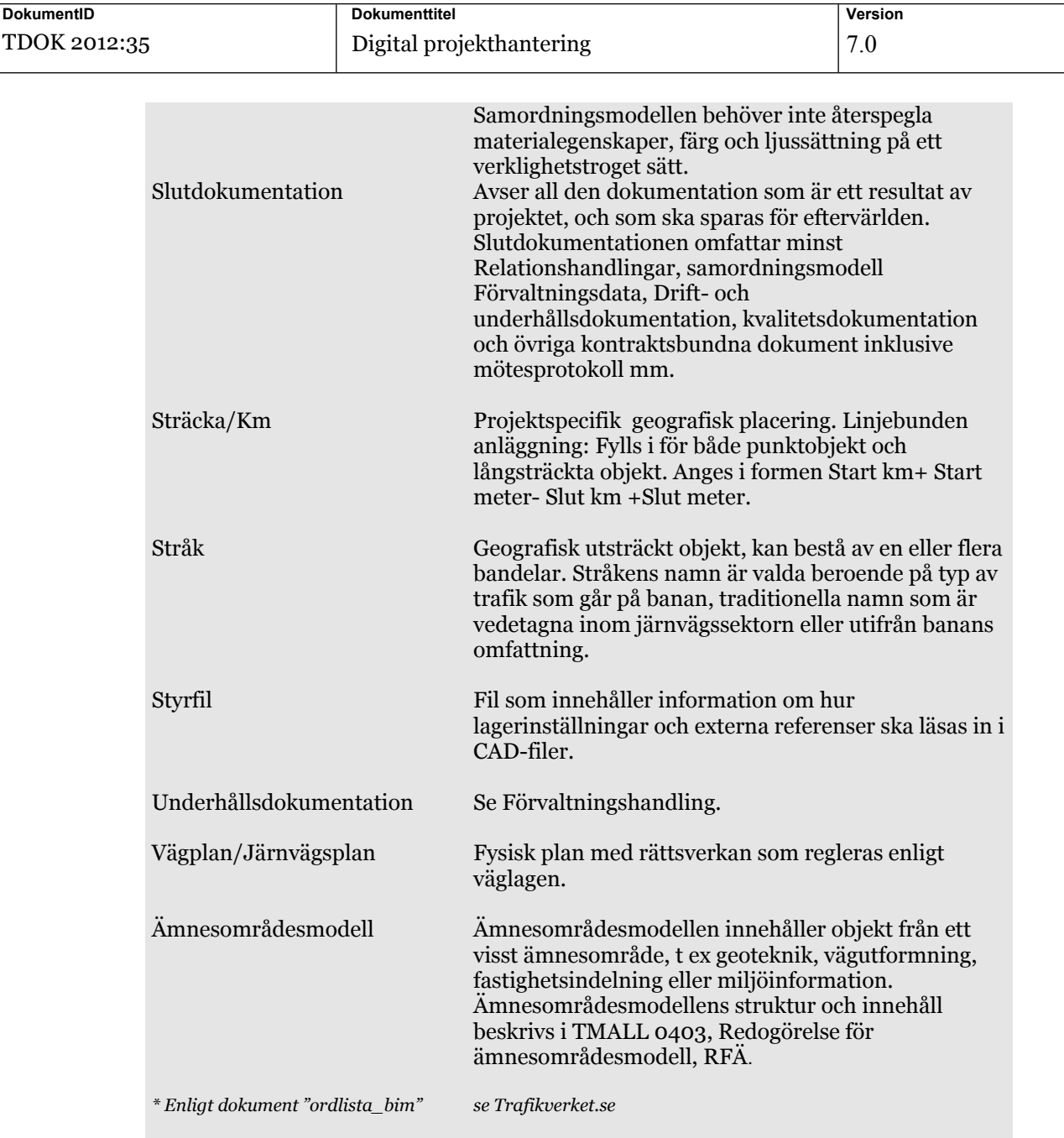

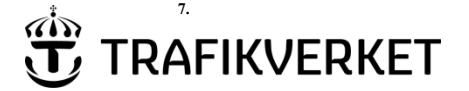

### <span id="page-8-0"></span>**1 Organisation**

### <span id="page-8-1"></span>**1.1 Roller**

#### <span id="page-8-2"></span>**1.1.1 Datasamordnare**

Leverantören ska utse datasamordnare som är funktionellt ansvarig för digital projekthantering.

#### <span id="page-8-3"></span>**1.1.2 BIM-samordnare**

I projekt där beställaren arbetar med BIM (Building Information Modelling) ska leverantören utse en BIM-samordnare.

### <span id="page-8-4"></span>**1.2 Möten**

Möten ska hållas enligt vad som är specificerat i uppdragsbeskrivning, UB eller i administrativa föreskrifter, AF. Leverantören är sammankallande och ansvarar för minnesanteckningar.

#### <span id="page-8-5"></span>**1.2.1 Projekteringsmöte**

Kompetenser inom digital projekthantering och BIM ska medverka från leverantören och beställaren på första projekteringsmötet.

Leverantörens ska på första projekteringsmötet presentera samt överlämna utkast till Objektspecifik digital projekthantering, (TMALL0405 eller TMALL0406) samt utkast till Redogörelse för modell, RFM (TMALL 0402) med tillhörande redogörelse för ämnesområdesmodell, RFÄ (TMALL 0403).

Initialt möte rörande slutredovisning ska ske senast två månader efter kontraktsskrivning.

#### <span id="page-8-6"></span>**1.2.2 Teknikmöte**

Teknikmöte Digital projekthantering och BIM ska hållas:

- innan projekteringen påbörjas, dock senast två månader efter kontraktsskrivning och därefter enligt fastställd mötesplan
- vid påkallat behov från någon av parterna

Kompetenser inom digital projekthantering och BIM ska medverka från leverantören och beställaren.

#### **Agenda ska omfatta bland annat:**

- Genomgång av strukturer och lagringsplatser för underlag och befintligheter
- Behörigheter
- Gällande och styrande dokument för digital projekthantering
- Projektetspecifika kravdokument (TMALL 0405 eller TMALL 0406)
- Redogörelse för modell, RFM (TMALL 0402) med tillhörande redogörelse för ämnesområdesmodell, RFÄ (TMALL 0403)
- Projekteringsbeskrivning

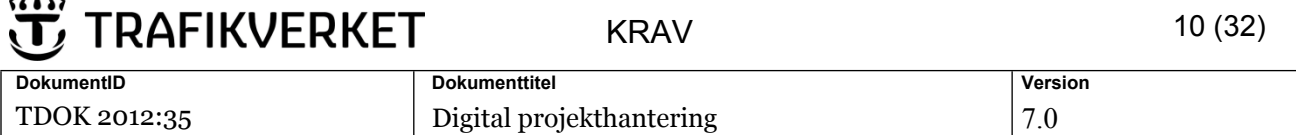

- Tidplan med produktleveranser och förutsättningar för leveranser enligt kapitel Leveranser
- Utkast till handlings-/leveransförteckning
- Kvalitet och egenkontroll samt uppföljning av kvalitetsintyg
- Roller och ansvar för digital projekthantering och BIM
- Kompetens och utbildning för leveranser till Chaos samt komponenthantering
- Erfarenhetsåterföring
- Förvaltningsdata väg eller förvaltningsdata järnväg (TMALL 0343 eller TMALL 0344).

### <span id="page-9-0"></span>**1.3 Behörighet**

**7.**

 $\overrightarrow{ab}$ 

Leverantörens projektmedlemmar ska inhämta projektledningens godkännande innan behörighet tilldelas för Trafikverkets dokumenthanteringssystem.

#### <span id="page-9-1"></span>**1.3.1 Krav på utbildning vid leveranser till Chaos**

#### **1.3.1.1 Datasamordnare**

Leverantörens datasamordnare ska ha genomgått:

- lärarledd utbildning nivå 2 och 3 i Chaos, se www.trafikverket.se
- lärarledd utbildning i komponenthantering för projekt som redovisar komponent-ID, se www.trafikverket.se
- vara väl förtrogen med styrande handlingar.

#### **1.3.1.2 Leverantör**

Leverantörens projekterande konsult ska ha genomgått:

- lärarledd utbildning nivå 2 och 3 i Chaos, se www.trafikverket.se
- lärarledd utbildning i komponenthantering för projekt som redovisar komponent-ID, se www.trafikverket.se
- vara väl förtrogen med projekteringsmetodik, leveranskrav och objektspecifika krav enligt styrande handlingar.

#### <span id="page-9-2"></span>**1.3.2 Krav på utbildning vid leveranser till PDB Investera**

#### **1.3.2.1 Datasamordnare**

Leverantörens datasamordnare ska ha genomgått:

- ProjectWise Övergripande utbildning (webbaserad, se www.trafikverket.se)
- ProjectWise PDB Investera Leverantör (lärarledd utbildning, se www.trafikverket.se)
- vara väl förtrogen med styrande handlingar.

#### **1.3.2.2 Leverantör**

Leverantören ska ha genomgått:

ProjectWise Övergripande utbildning (webbaserad, se www.trafikverket.se)

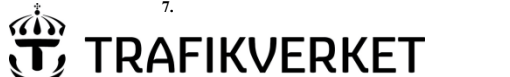

KRAV 11 (32)

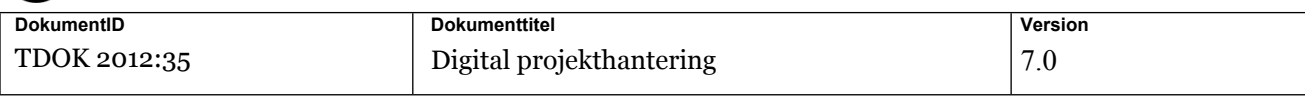

- ProjectWise PDB Investera Leverantör (lärarledd utbildning, se www.trafikverket.se)
- vara väl förtrogen med projekteringsmetodik, leveranskrav och objektspecifika krav enligt styrande handlingar.

### <span id="page-10-0"></span>**2 Objektspecifika mallar**

Detta kapitel gäller endast projekt som arbetar i Chaos och IDA med undantag för kapitel 2.3 Redogörelse för modell (RFM).

Leverantören ska upprätta och leverera en projektspecifik beskrivning "Objektspecifik digital projekthantering" utifrån mallen TMALL 0405 eller TMALL 0406.

I projekt som tillämpar BIM ska leverantören upprätta en "Redogörelse för modell, RFM" utifrån mallen TMALL 0402.

Mallarna ska tillämpas inom samtliga ämnesområden och betraktas som styrande dokument för digital projekthantering.

Leverantören ska utföra följande:

- Fylla i mallar.
- Inhämta godkännande från beställarens datasamordnare innan projektering påbörjas.
- Tillämpa ifyllda mallar i projektet.
- Vid förändringar inhämta godkännande från beställarens datasamordnare.

### <span id="page-10-1"></span>**2.1 Objektspecifik digital projekthantering väg (TMALL0405)**

Godkänd TMALL 0405 läggs in i Chaos. Information om leveransen skickas till beställarens datasamordnare.

### <span id="page-10-2"></span>**2.2 Objektspecifik digital projekthantering järnväg (TMALL0406)**

Godkänd TMALL 0406 ska läggas in i IDA. Information om leveransen ska skickas till beställarens datasamordnare.

### <span id="page-10-3"></span>**2.3 Redogörelse för modell, RFM (TMALL 0402)**

Godkänd TMALL 0402 med underdokument TMALL 0403 ska läggas in i Chaos, IDA eller PDB Investera

Information om leveransen ska skickas till beställarens datasamordnare.

Redogörelse för modell ska upprättas enligt TDOK 2015:0181 Objektorienterad informationsmodell.

### <span id="page-10-4"></span>**2.4 Underlag som tillhandahålls av beställaren**

Beställaren tillhandahåller följande via Trafikverket.se:

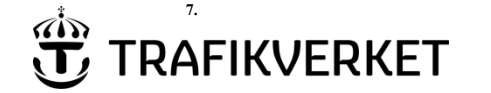

TDOK 2012:35 Digital projekthantering 7.0

**DokumentID Dokumenttitel Version** 

- Objektspecifik digital projekthantering väg (TMALL 0405)
- Objektspecifik digital projekthantering järnväg (TMALL 0406)
- Redogörelse för modell (TMALL 0402)
- Redogörelse för ämnesområdesmodell (TMALL 0403)

### <span id="page-11-0"></span>**3 Program och verktyg**

### <span id="page-11-1"></span>**3.1 Filformat och filversion**

Alla i projektet använda filformat och versioner ska dokumenteras i TMALL 0405 eller i TMALL 0406 eller i projektetspecifika kravdokument. Avsteg från filformat enligt tabellen måste godkännas av beställaren.

I följande tabell anges grundläggande filformat för CAD-filer och dokument:

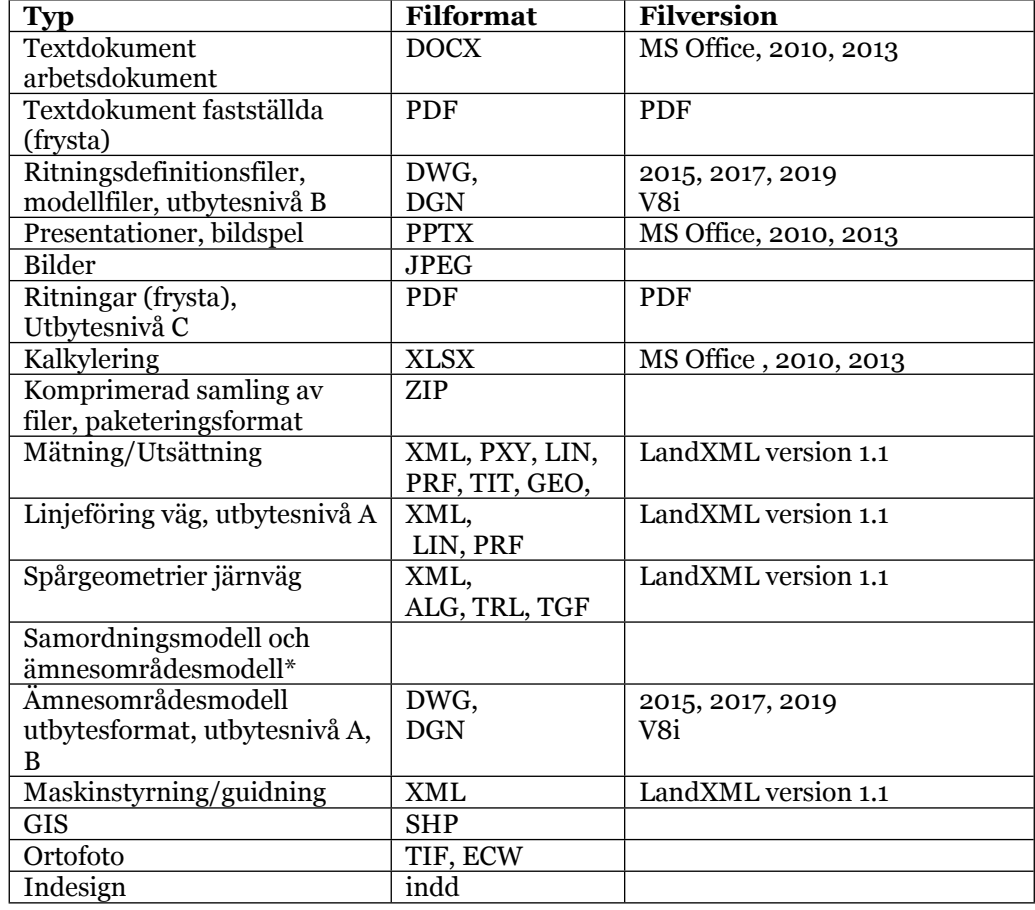

\*Samordningsmodellens och ämnesområdesmodellens filformat ska levereras i originalformat enligt kapitel Leveranser och utgå från Trafikverkets förteckning över aktuellt programutbud för BIM som finns att hämta på Trafikverkets externa webbplats, [www.trafikverket.se](http://www.trafikverket.se/) (sök på "viewerprogram BIM").

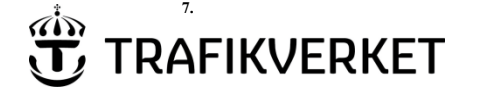

KRAV 13 (32)

**DokumentID Dokumenttitel Version**  TDOK 2012:35 Digital projekthantering 17.0

### <span id="page-12-0"></span>**3.2 Projekt i Chaos**

Leverantören ska följa TDOK 2012:36 Program och verktyg för digital projekthantering Väg.

### <span id="page-12-1"></span>**3.3 Projekt i PDB Investera**

Leverantören ska följa projektspecifika kravdokument.

### <span id="page-12-2"></span>**4 Dokumenthantering**

Trafikverkets dokumenthanteringssystem Projektportal Investera /Projektportal ska användas tillsammans med antingen Chaos, IDA eller PDB Investera för leverans, redovisning, och distribution av digitala dokument. Innan projektering påbörjas ska leverantören inkomma med beskrivning av egenkontroll och rutiner med avseende på digital projekthantering.

Handlingar som utgör produkten ska märkas med Trafikverkets logotyp.

Textdokument som utgör underlag till dessa handlingar kan levereras med leverantörens logotyp om trafikverkets teknikansvarig accepterar detta undantag.

### <span id="page-12-3"></span>**4.1 Projektdokument**

Projektportalen Investera/ Projektportalen ska användas för leverans, redovisning och lagring av alla projektdokument. Omfattning enligt TDOK 2012:35 Digital projekthantering Bilaga 1, Dokumentplan

### <span id="page-12-4"></span>**4.2 Produktdokument**

Chaos, IDA eller PDB Investera ska användas för leverans, redovisning och lagring av alla produktdokument. Omfattning enligt TDOK 2012:35 Digital projekthantering Bilaga 1, Dokumentplan

### <span id="page-12-5"></span>**4.2.1 Projekt i Chaos**

Chaos namnsättning ska utföras enligt TDOK 2012:37 Metadata för digital projekthantering Väg.

#### <span id="page-12-6"></span>**4.2.2 Projekt i IDA**

IDA namnsättning ska utföras enligt Objektspecifik digital projekthantering Järnväg (TMALL 0406).

### <span id="page-12-7"></span>**4.2.3 Projekt i PDB Investera**

Namnsättning i PDB Investera ska utföras enligt projektetspecifika krav.

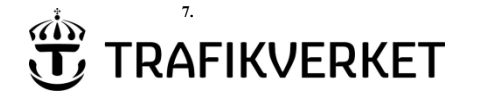

### <span id="page-13-0"></span>**5 Projektering**

### <span id="page-13-1"></span>**5.1 Allmänna projekteringskrav**

Objektorienterade informationsmodeller ska återspegla den planerade, projekterade och byggda anläggningen genom hela investeringsprocessen.

All geografisk information ska redovisas som objekt i 3D och projekteras i gemensamt koordinatsystem gällande för projektet.

Koordinatangivelser och måttsättning ska stämma överens med mätningar som kan göras digitalt eller på ritningskopia.

Koordinatangivelser ska även överensstämma med eventuella grundkartor, polygonpunkter och fixar.

Ritningar ska tas fram enligt krav som är redovisade Bild Modell- och ritningsstruktur vid leveranser i detta dokument samt enligt TDOK 2015:0181 Objektorienterad informationsmodell, kapitel 10.

Om följande användningsområden är tillämpliga ska TDOK 2015:0181 Objektorienterad informationsmodell tillämpas:

- Underlag för mängdförteckning, kapitel 11
- Underlag för utsättningsdata, kapitel 12
- Underlag för maskinstyrning/guidning, kapitel 13

För datum och tid ska svensk standard tillämpas. Datum för handlingar återges i format: åååå-mm-dd (2015-08-19).

Tid ska återges i format: tt:mm:ss (med en tidsangivelse enligt svensk lokal tid).

Samtliga objekt (enheter) ska projekteras i skala 1:1, enhet meter.

Norrpil, koordinatkryss samt måttstock ska alltid finnas på planritningar.

Symboler, beteckningar, definitioner, schema mm. ska redovisas i första hand utifrån Trafikverkets ämnesområdesspecifika krav och regelverk. Om dessa inte finns ska svensk standard tillämpas. Använda symboler redovisas med textförklaring.

Legend/teckenförklaringar ska visas i första hand ovanför namnrutan

#### <span id="page-13-2"></span>**5.1.1 Typsnitt**

Typsnitt för ritningar ska väljas från följande: ARIAL.TTF, ARIAL NARROW.TTF ISO.SHX, ISOCP.SHX, FISO.SHX, HELV\_MAG.SHX och HELV\_OUT.SHX.

Typsnitt ska följa SS-EN ISO 3098. Typsnitt som inte finns i programvarans grundutbud ska finnas med i filen.

### <span id="page-13-3"></span>**5.2 Projekt i Chaos**

#### <span id="page-13-4"></span>**5.2.1 Ritningsmanér**

Leverantören ska följa ritmanér enligt Bygghandlingar 90 del 7 och kapitel Leveranser av CAD-filer till Chaos i detta dokument samt TMALL 0405.

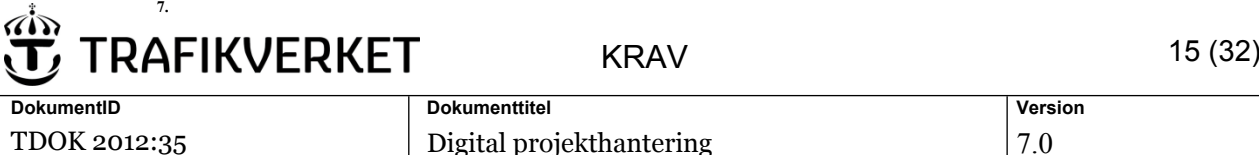

TDOK 2012:35 Digital projekthantering gäller alltid före Bygghandlingar 90 del 7.

Samtliga objekt ska anges med färg och linjetyp som är styrt av lager (BYLAYER).

Objekt eller entiteter får inte förekomma på lager 0 (noll) med undantag för ritningsram, namnruta mm.

Vid användande av flera viewports ska varje viewport ligga på ett eget lager.

Ritningsmodeller ska kopplas som extern referens (Xref) till ritningsdefinitionen.

"Nested references" får inte förekomma.

Modeller får inte ha andra modeller som "attached".

#### <span id="page-14-0"></span>**5.2.2 Linjetyper**

Linjetyper ska beaktas enligt Bygghandlingar 90 del 7 Kapitel 6 Linjer, symboler och beteckningar. I projekt som arbetar i Chaos och IDA ska avsteg godkännas av beställaren och dokumenteras i Objektspecifik digital projekthantering.(TMALL 0405).

#### <span id="page-14-1"></span>**5.2.3 Klassificering och kodning**

Klassificering av objekt och CAD-lager (nivåer) ska utföras enligt SB11 med värdelistor för anläggnings- och landskapsinformation från Strukturplatsen.

I projekt som arbetar i Chaos ska kompletteringar och tillägg godkännas av beställaren och dokumenteras i Objektspecifik digital projekthantering.(TMALL 0405).

#### <span id="page-14-2"></span>**5.2.4 Namnsättning**

Namnsättning av dokument (ritningar, ritningsmodeller, textdokument mm) ska följa namnkonvention enligt TDOK 2012:37 Metadata för digital projekthantering Väg.

### <span id="page-14-3"></span>**5.3 Projekt i IDA och PDB Investera**

#### <span id="page-14-4"></span>**5.3.1 Klassificering och kodning**

Vid namnsättning av CAD-lager (och nivåer) ska någon av följande kodningar användas:

- TDOK 2014:0385 Kodning av geografiska objekt (samma kodningssystem som för förvaltningsdata)
- CAD-lager SB11, utgåva 3 och värdelistor publicerade på strukturplatsen

Handlingar utifrån förvaltningsdata som tillhandahålls i projektet ska följa angiven kodning.

I projekt som arbetar i IDA ska kompletteringar och tillägg godkännas av beställaren och dokumenteras i Objektspecifik Digital projekthantering järnväg.(TMALL 0406).

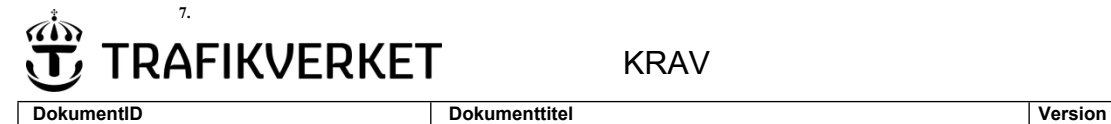

KRAV 16 (32)

TDOK 2012:35 Digital projekthantering 17.0

### <span id="page-15-0"></span>**5.4 Ritningsblankett**

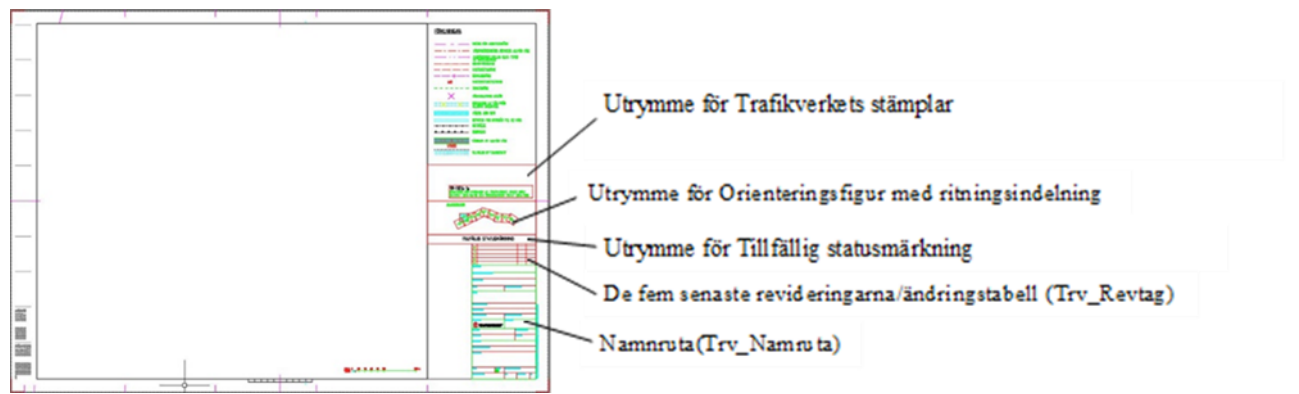

Exempel disposition

- Ritningsram, namnruta, skallinjer, orienteringsfigur, anvisningstexter ska placeras i ritningsdefinitionens layout-läge (paperspace), i skala 1:1.
- Namnrutan ska sättas in med insättningspunkt i ritningens nedre högra hörn.
- Utrymme för stämplar ska finnas reserverat ovanför namnruta enligt figur ovan.
- Orienteringsfigur ska placeras så att överkant som högst är placerad i nivå med ritningens vikmärke för ritningsmitt.
- Geografiskt ritningsutsnitt/ritningsindelning ska vara samma för alla ämnesområden.

Ritningsblanketter och marginaler enligt svensk standard ska användas.

Text på handlingar ska vara på svenska.

Ritningsformat ska följa A-serien enligt SS ISO 4157 och kan förlängas upp till FFF.

#### <span id="page-15-1"></span>**5.4.1 Tillfällig statusmärkning**

Tillfällig statusmärkning ska redovisas på ritningar ovanför namnrutan. Möjliga värden av statusbenämningar finns redovisade i TDOK 2012:37; Metadata för digital projekthantering Väg" kap 1.2.1.

Tillfällig statusmärkning kan utföras med programvara Digitejp enligt "TDOK 2012:36, Program och Verktyg för digital projekthantering Väg", kap 1.1.

Programvaran Digitejp finns att hämta på trafikverket.se.

I projekt som arbetar i Chaos och IDA ska angivna mått redovisas i "TMALL 0405 Objektspecifik digital projekthantering väg" eller "TMALL 0406 Objektspecifik digital projekthantering järnväg"

Märkning av ritningar som är mottagningskontrollerade av Trafikverket, för bro och tunnel ska ske enligt TRVK Bro. Märkning och ändringshantering med ärendenummer och datum som avser Trafikverkets acceptans redovisas ovanför namnrutan.

### <span id="page-15-2"></span>**5.5 Namnruta (ritningshuvud)**

För Namnrutan i Autocad ska block"Trv\_Namnruta.dwg" användas. Som revideringsrad ska blocket "Trv\_Revtag.dwg" användas.

**7.**

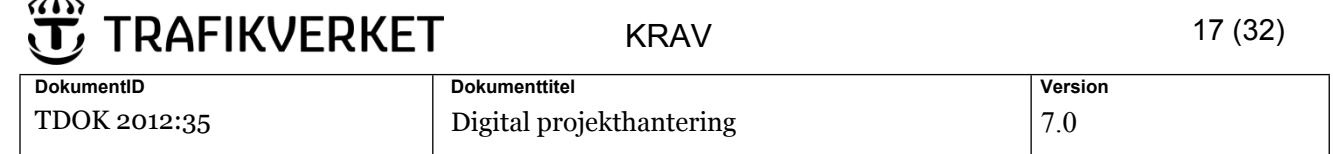

För Namnrutan i Microstation ska cellbibliotek "Trv\_Namnruta.dgn" användas. Som revideringsrad ska cellbibliotek "Trv\_Revtag.dgn" användas.

I järnvägsprojekt ska TDOK 2015:0382 [Ritningshuvudets utformning](http://trvdokument.trafikverket.se/fileHandler.ashx?typ=showdokument&id=af211cb3-2ba2-424c-8dbd-18b3fd434379) tillämpas.

Namnruta och revideringsrad ska infogas i ritningsutsnitt eller i ritningsdefinition.

Namnrutans storlek ska anpassas/skaleras till ritningens format.

Namnrutan och revideringsrad tillhandahålls av beställaren via Trafikverket.se.

- Block eller cellbibliotek får inte ändras avseende namn, utseende och attributbenämningar.
- Vid flera leverantörer finns plats för logotyp utanför- och i anslutning till namnrutan. Storleken får inte överstiga leverantörens logotyp som finns i namnrutan (rubrik 12 i Trv\_Namnruta).

Metadata i namnruta eller i handling ska vara identiskt med dokumenthanteringssystemets metadata.

Metadatafält ska följa krav enligt TDOK 2012:37, kapitel 1.2.

Redovisning med förklaringar och exempel enligt bild 6.2.1 nedan. I projekt som arbetar i Chaos och IDA ska projektets namnruta redovisas i Objektspecifik digital projekthantering (TMALL 0405 eller TMALL 0406). Notera att fältet "Typ av plan" måste aktiveras för projekt som är i skede Vägplan (i Visibility) eller Järnvägsplan.

### **7. TRAFIKVERKET**

KRAV 18 (32)

**DokumentID Dokumenttitel Version** 

TDOK 2012:35 Digital projekthantering  $7.0$ 

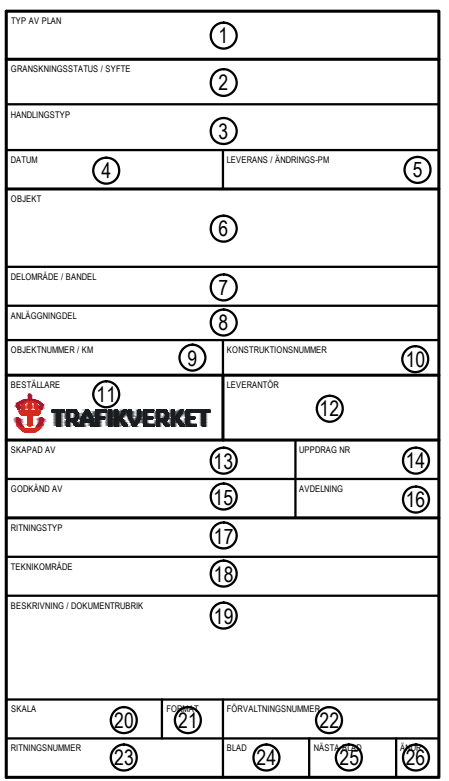

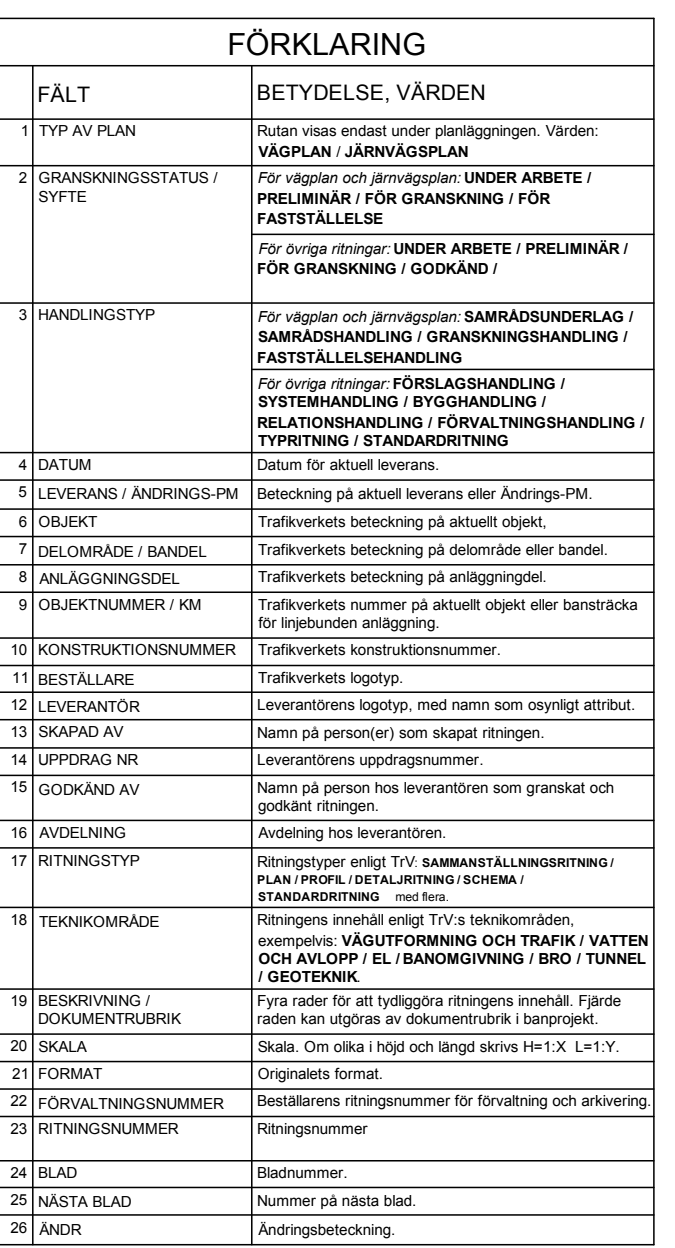

*Bild 6.2.1: Gemensam namnruta*

**AFIKVERKET** 

**DokumentID Dokumenttitel Version** 

**7.**

TDOK 2012:35 Digital projekthantering  $|7.0$ 

Fält Handlingstyp samt Granskningsstatus / Syfte ska anges enligt tabell nedan:

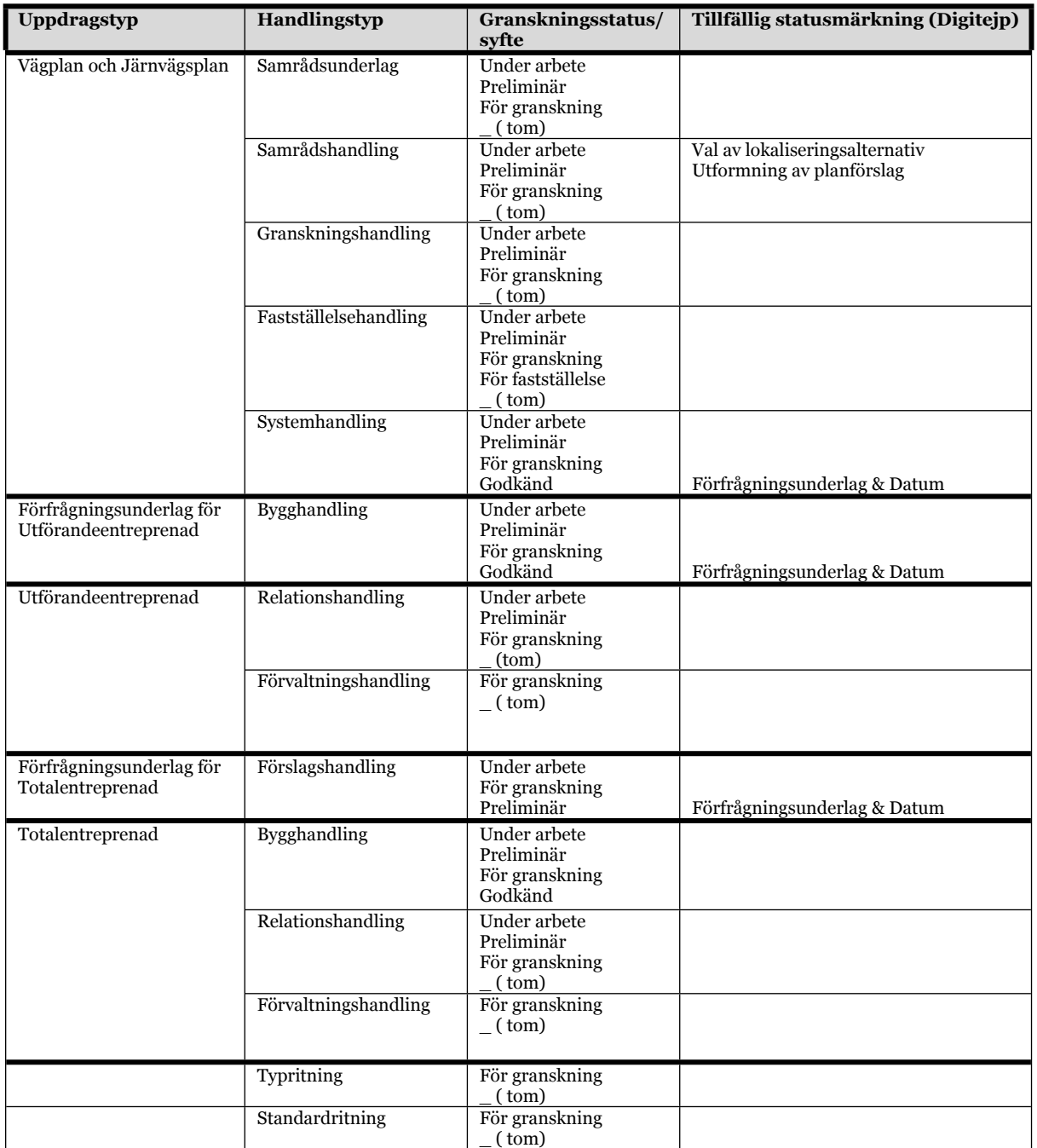

\*(tom) = värdet i fältet Granskningsstatus/ syfte ska lämnas utan text efter genomförd granskning.

Värdet i fältet Handlingstyp ska lämnas utan text \_(tom) för övriga handlingar som utgör underlag vid framtagande av Väg och Järnvägsplan

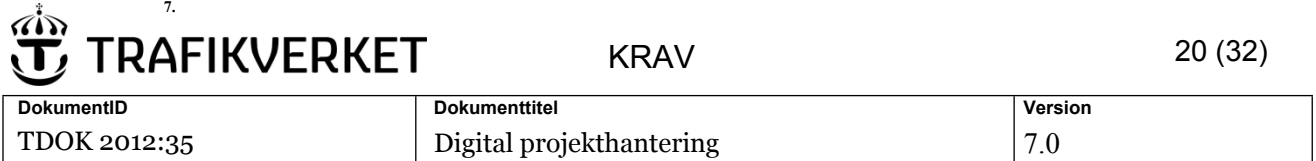

### <span id="page-19-0"></span>**5.6 Projekt i Chaos**

Leveranser av CAD-filer till Chaos ska struktureras enligt bild nedan:

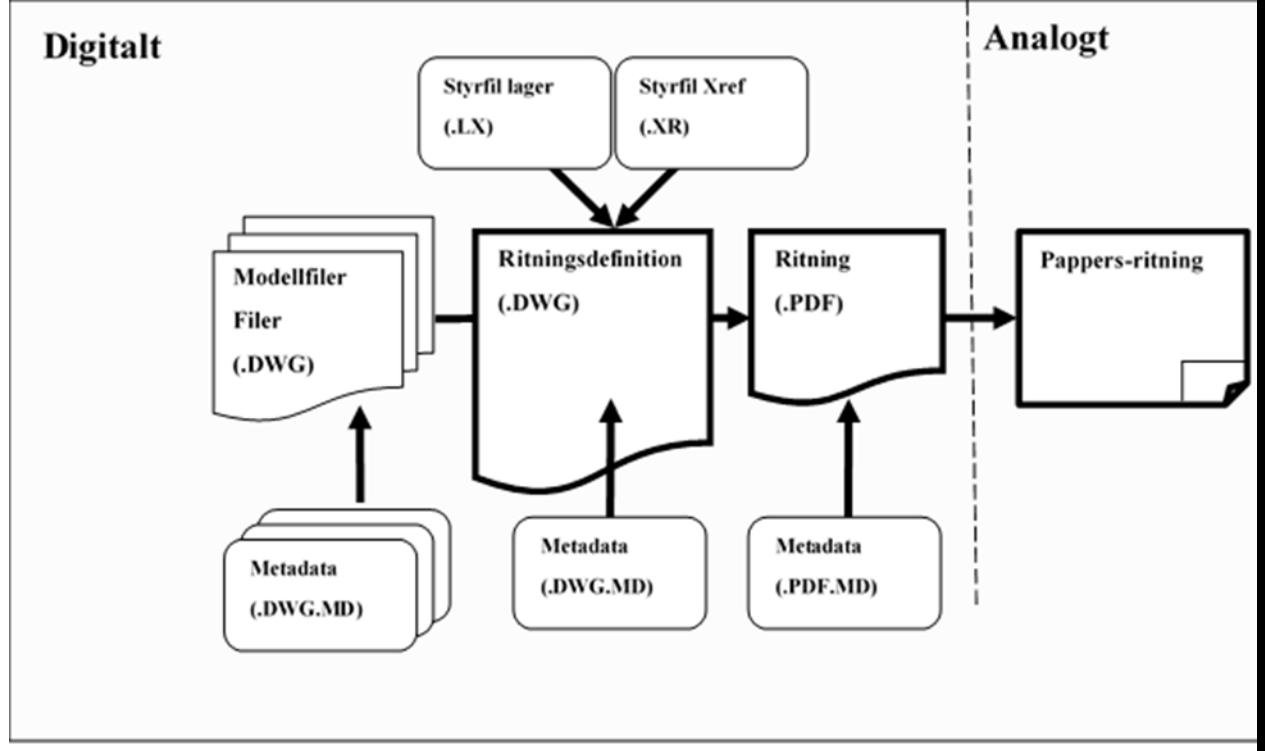

Bild Modell - och ritningsstruktur vid leveranser till Chaos.

#### <span id="page-19-1"></span>**5.6.1 Styrfil till ritningsdefinition**

Ritningsdefinition ska levereras med tillhörande styrfiler för lagerinställningar och externa referenser.

Alla styrfiler ska vara ASCII-format med teckenuppsättning enligt LATIN1-standarden (ISO 8859-1:1985). Namnsättning ska utföras enligt TDOK 2012:37 Metadata för digital projekthantering Väg.

Styrfiler skapas i AutoCAD med hjälp av tilläggsprogrammet Chaosfunc som beställaren tillhandahåller enligt TDOK 2012:36 Program och verktyg för digital projekthantering Väg.

Ritningsram ska ha med insättningspunkt 0,0 i nedre vänstra hörnet i skala 1:1.

Endast en layout per ritningsdefinition ska användas.

Styrfil för externa referenser ska uppfylla format enligt nedan: ; Xrefs for: C:\Temp\2\K\RitDef\242K2052.XR

; date: 2001-03-08 11:43

("MSPACE" "..\\..\\..\\2\\K\\Modell\\K2422051.dwg" (0 0 0) 1 1 1 0 "0")

("MSPACE" "..\\..\\..\\2\\K\\Modell\\K2422052.dwg" (0 0 0) 1 1 1 0 "0")

("MSPACE" "..\\..\\..\\2\\X\\Modell\\X2420201.jpg" (0 0 0) 1 1 1 0 "0")

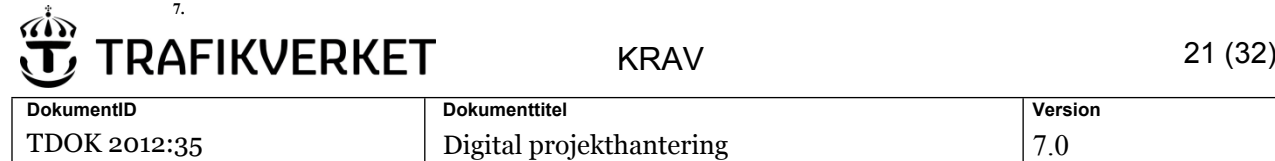

Definition och förklaringar formatering enligt tabell 6.3-1:

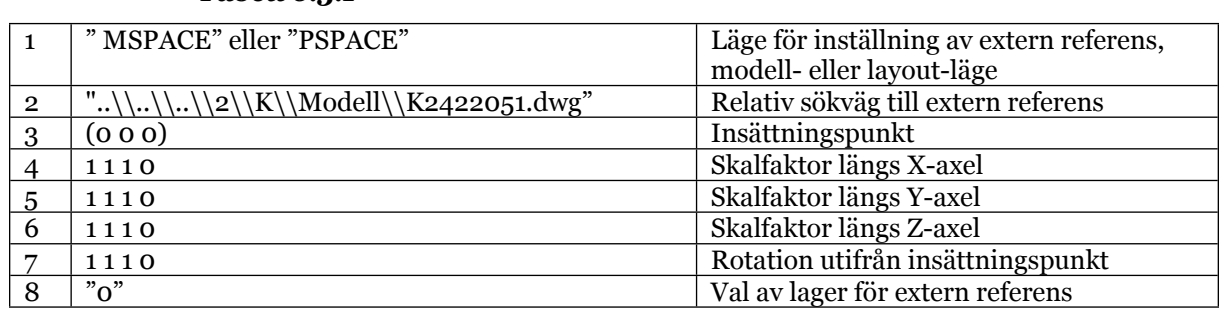

För kommentarer ska semikolon användas (;). Allting efter semikolon tolkas som kommentar. Kommentarer är frivilliga och kan utelämnas.

Tomma rader tolkas ej.

*Tabell 6.3.1*

#### <span id="page-20-0"></span>**5.6.2 Styrfil i lager**

LX-filen ger information om samtliga lager i en ritning. De lagras i ett semikolonseparerat format. Första raden beskriver de olika egenskaperna.

Styrfil för lagerinställningar ska uppfylla format enligt nedan:

VPLayer;Layer;Col;Linetype;OnOff;Th/Fr;Lineweight;Plot;NewVPFrz;Description; ;0;7;Continuous;On;Thawed;-3;On;Thawed;;

f,

, ;NAMNRUTA-TRV;4;Continuous;On;Thawed;-3;On;Thawed;; ;NAMNRUTA-LINJE025;1;Continuous;On;Thawed;-3;On;Thawed;; ;NAMNRUTA-TEXT018;4;Continuous;On;Thawed;-3;On;Thawed;; ;NAMNRUTA-ATTR035;3;Continuous;On;Thawed;-3;On;Thawed;; ;NAMNRUTA-ATTR050;7;Continuous;On;Thawed;-3;On;Thawed;; ;NAMNRUTA-LINJE035;3;Continuous;On;Thawed;-3;On;Thawed;;

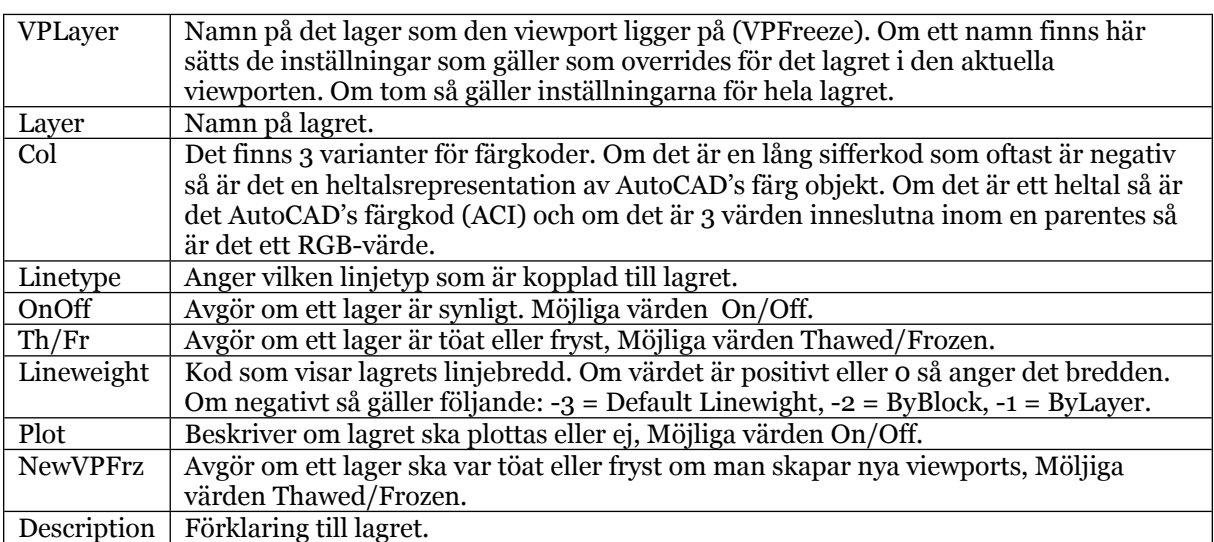

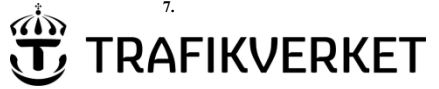

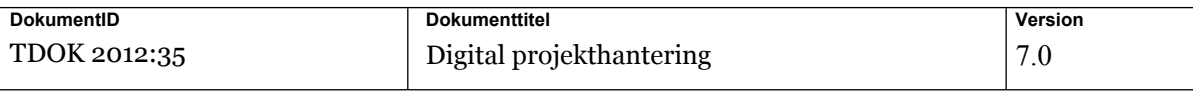

#### <span id="page-21-0"></span>**5.6.3Metadatafil**

Metadata ska upprättas som en fristående fil med format och namnsättning enligt TDOK 2012:37 Metadata för digital projekthantering Väg.

### <span id="page-21-1"></span>**5.7 Projekt i IDA och PDB investera**

#### <span id="page-21-2"></span>**5.7.1Underlag och befintligheter**

Vid projektstart ska underlag och befintlig förvaltningsdata hämtas från projektets IDA eller PDB Investera samt beställas via Ebbot, BIS och mall för ritningsbeställning mm. Data som kommer att revideras under projektets gång ska hämtas från förvaltningssystemen . Utcheckad förvaltningsdata ska levereras tillbaka enligt TMALL 0344 förvaltningsdata järnväg leveransplan.

#### <span id="page-21-3"></span>**5.7.2Modell- ritningsstruktur vid leveranser till IDA och PDB Investera**

Leveranser av CAD-filer till IDA och PDB Investera ska struktureras enligt bild nedan:

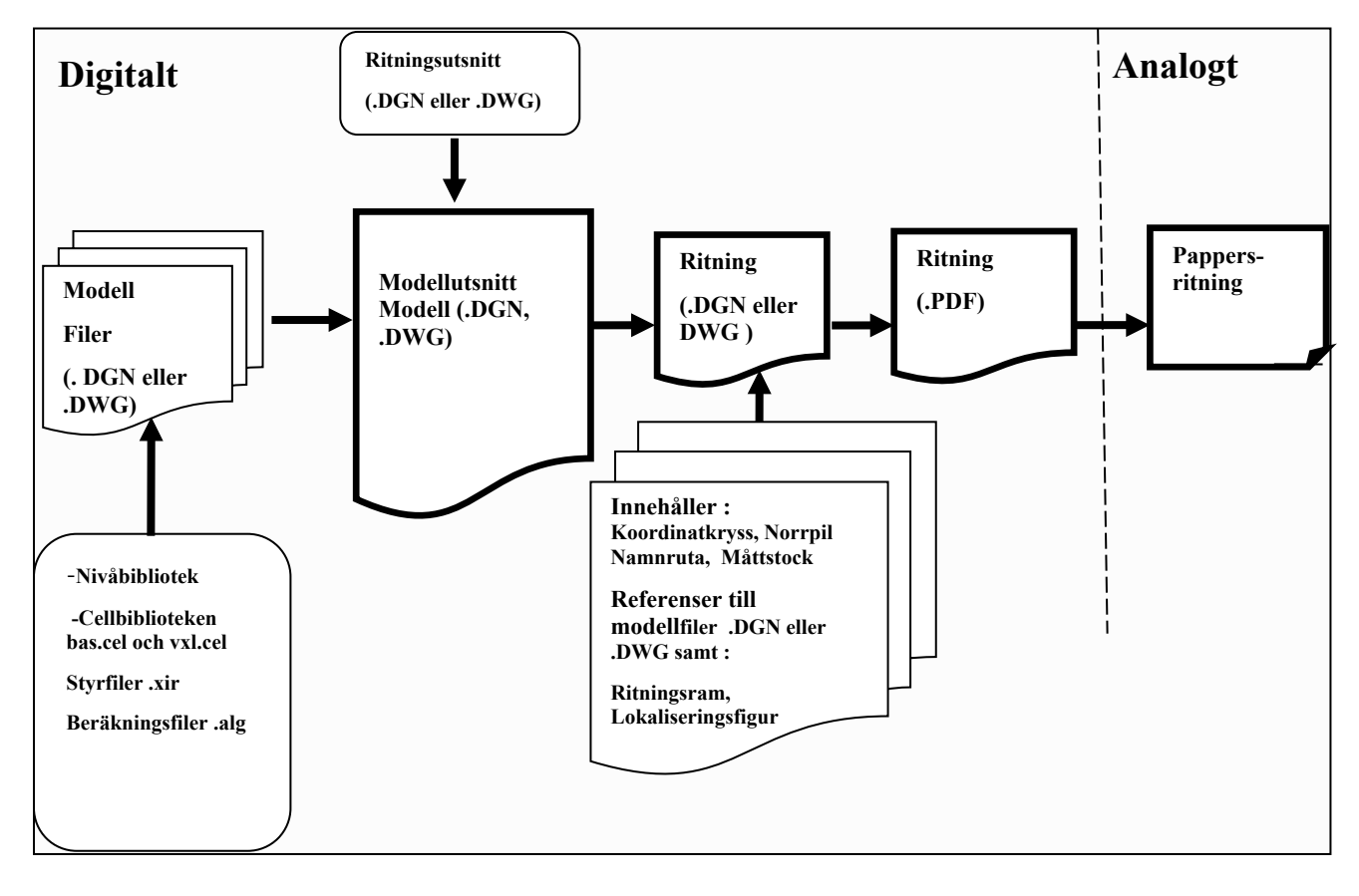

Bild Modell - och ritningsstruktur vid leveranser till IDA

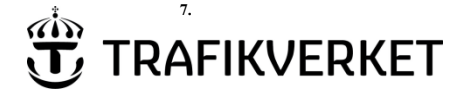

#### <span id="page-22-0"></span>**5.7.3Attribut**

I projekt som arbetar i IDA ska attribut som finns redovisade i TMALL 0406 Objektspecifik digital projekthantering järnväg tillämpas.

För projekt som arbetar i PDB Investera ska attribut som finns redovisade i projektspecifika kravdokumen tillämpas.

Importmallen ska användas enligt Användarhandledning ProjectWise Excel Export-Import.

### <span id="page-22-1"></span>**5.7.4Styrfil till ritningsutsnitt**

Tillhörande styrfiler och referenser levereras av beställaren.

Styrfil för lager tillhandahålls av beställaren.

### <span id="page-22-2"></span>**5.8 Geografisk och funktionell indelning (projektindelning)**

#### <span id="page-22-3"></span>**5.8.1 Projekt i Chaos**

I projekt som arbetar i Chaos ska geografisk och funktionell indelning tillämpas utifrån redovisningen i Objektspecifik digital projekthantering (TMALL 0405)

#### **5.8.1.1 Delområden och anläggningsdelar**

I projekt som arbetar i Chaos ska leverantören i samråd med beställaren upprätta en objektspecifik geografisk indelning i delområden och anläggningsdelar enligt TDOK 2012:37 Metadata för digital projekthantering Väg. Indelningen ska redovisas i Objektspecifik digital projekthantering (TMALL 0405)Önskade kompletteringar/förändringar måste meddelas omgående till Trafikverkets datasamordnare.

#### **5.8.1.2 Teknikområden och tekniska system**

Leverantören ska använda teknikområden enligt TDOK 2012:37 Metadata för digital projekthantering Väg.

 I projekt som arbetar i Chaos ska eventuella avsteg redovisas i Objektspecifik digital projekthantering väg (TMALL 0405)Tekniska system.

Leverantören ska använda tekniska system enligt TDOK 2012:37 Metadata för digital projekthantering Väg.

I projekt som arbetar i Chaos ska förändringar redovisas i Objektspecifik digital projekthantering väg (TMALL 0405).

#### <span id="page-22-4"></span>**5.8.2 Projekt i IDA och PDB Investera**

Indelning ska följa projektskede samt struktur i IDA och PDB Investera.

Nya geotekniska bandelar, delsträckor och anläggningsnummer (för signal) tas fram i samråd med beställaren. Beställning skickas till [ritningsbestallning@trafikverket.se](mailto:ritningsbestallning@trafikverket.se).

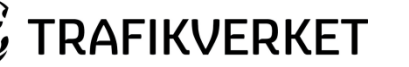

**7.**

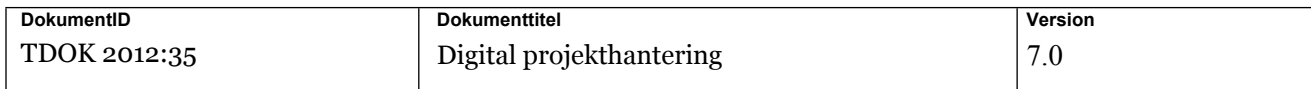

I projekt som arbetar i IDA ska geografisk indelning redovisas i TMALL 0406.

För projekt som arbetar i PDB Investera ska geografisk indelning tillämpas utifrån redovisningen i projektetspecifika krav.

Förvaltningsdata ska följa struktur enligt IDA eller PDB Investera.

### <span id="page-23-0"></span>**5.9 Komponenter, Projekt i Chaos**

Komponentbeteckningar ska utföras enligt TDOK 2012:1171 Systemnummer och komponentbeteckningar.

Ansökan till aktuell komponentdatabas skickas till Trafikverkets datasamordnare.

TMALL 0742 Laddmall komponenter väg ska användas för import och export av komponentdata mellan Chaos och Maximo.

#### <span id="page-23-1"></span>**5.9.1 Underlag som tillhandahålls av beställaren**

TMALL 0742 Laddmall komponenter väg finns att hämta på trafikverket.se eller via Chaosfunc. Placeringskoder med delområdesgränser för komponent-ID tillhandahålls via postlåda placeringskod@trafikverket.se samt meddelas till beställarens datasamordnare och skrivs in i Objektspecifik digital projekthantering väg (TMALL 0405).

#### <span id="page-23-2"></span>**5.9.2 Upprättande av laddmall komponenter väg**

Leverantören ska upprätta inladdningsmall för komponenter för produkterna BYGGHANDLING och RELATIONSHANDLING.

Projektspecifik information för komponenthantering ska redovisas i Objektspecifik digital projekthantering (TMALL 0405).

Vid leveranser av RELATIONSHANDLING samt FÖRVALTNINGSHANDLING ska alla komponenter vara kopplade till relevant förvaltningsdokumentation.

Anvisningar samt krav för ifyllande av TMALL 0742 Laddmall komponenter väg under flik: Fältbeskrivningar ska följas.

Exempel på kopplade dokument för installationskomponenter:

- Teknisk beskrivning
- Ritningar
- Produktdatablad
- Driftinstruktioner och underhållsinstruktioner
- Information till drift- och underhållspersonalen
- Relevanta säkerhetsinstruktioner, avseende t.ex. tillsyn, skötsel och underhåll
- Förslag till förebyggande underhåll.

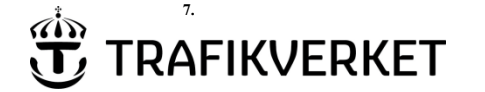

## <span id="page-24-0"></span>**6 Ändringar och revideringar**

Ändrings- och revideringshantering ska ske enligt SS 32206:2008.

Revideringar ska förtecknas i handlingsförteckningen med revideringsbeteckning samt revideringsdatum.

### **6.1.1 Ändrings-PM**

<span id="page-24-1"></span>Vid leverans av Ändrings-PM ska det dokumenteras vilka handlingar och filer som har ändrats och vad i innehållet som har ändrats.

Ändrings-PM ska redovisas i namnrutan samt i mappstruktur i Chaos, IDA eller PDB investera enligt överenskommelse med beställaren.

### <span id="page-24-2"></span>**6.1.2 Ändringsbeteckning**

Ändringsbeteckning ska redovisas i namnrutan.

Ändringsbeteckning ska redovisas i ritningsförteckningen samt i handlingsförteckningen.

Ändringsbeteckning ska redovisas i ändringstabell om sådan är aktuell.

Produktdokument ska förtecknas med versionshantering och märkas med bokstäver enligt A, B, C, D o s v. som ska stämma överens med ritningsförteckning och handlingsförteckning.

Projektdokument ska versionshanteras i PPi och PP med siffror enligt 1, 1.1, 1.2 eller 2, 2.1, 2.2 osv.

### <span id="page-24-3"></span>**6.1.3 Revidering av ritningsmodell, CAD**

Ändringar ska redovisas med markeringar (moln, ruta,) definierade i unikt lager.

### <span id="page-24-4"></span>**6.1.4 Revidering av ritningsdefinition, CAD**

Vid användning av Trv\_Revtag ska de fem senaste revideringsraderna redovisas ovanför ritningsdefinitionens namnruta.

### <span id="page-24-5"></span>**6.1.5 Revidering av ritning och textdokument**

Revideringsmarkeringar i ritningsdefinitionen ska framgå på ritningen.

Information om revideringen ska dokumenteras som metadata.

Vid revidering av signalritningar ska ändringarna redovisas enl. TDOK 2014:0512 i Bilaga 1 Markering av ändringar i Revidering av textdokument.

Senaste revideringar ska tydligt markeras i textdokument.

Rad som påverkas av ändring ska markeras med vertikalt streck i höger marginal.

Vid ändring av tidigare reviderat dokument ska alla tidigare revideringsmarkeringar tas bort.

På dokumentets försättssida ska information om revideringen framgå.

Textdokument ska revideras enligt 6.1.2 Ändringsbeteckning.

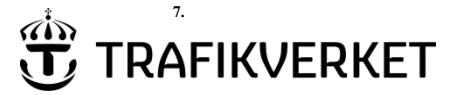

**DokumentID Dokumenttitel Version**  TDOK 2012:35 Digital projekthantering 17.0

#### <span id="page-25-0"></span>**6.1.6 Revidering vid slutdokumentation**

Revideringsmarkeringar som är utförda ska tas bort.

Revideringsrader ovanför namnrutan ska tas bort.

Handlingstyp ändras till "RELATIONSHANDLING" och Granskningsstatus/syfte ska lämnas tom. I namnrutan anges nytt datum.

#### <span id="page-25-1"></span>**6.1.7 Revidering då dokument utgår**

Då dokument utgår och ersätts av annat dokument ska samtliga parter informeras om detta skriftligen snarast efter att åtgärden genomförts.

Information om revidering ska distribueras enligt överenskommelser i projektet.

Det ska framgå i metadata att dokumentet utgått.

Det ska tydligt framgå i handlingsförteckningen och ritningsförteckningen att dokument har utgått.

Om dokumentet ersatts ska namnet på det ersättande dokumentet framgå.

### <span id="page-25-2"></span>**7 Leveranser**

Leveranser och delleveranser av produkter ska ske till Chaos, IDA eller PDB Investera.

Leveranser ska meddelas till beställarens datasamordnare.

Leveranser ska alltid omfatta både PDF och arbetsfiler/originalformat.

PDF format ska följa SS-EN ISO 216 och vara en identisk avbild av originalformat.

Vid leverans av handlingar ska det medfölja dokumentation. Av dokumentationen ska framgå:

- Handlingsförteckning/ritningsförteckning och förteckning för samordningsmodell
- Egenkontroll med förtecknade identifierade krav och hur dessa är verifierade och omhändertagna.

Leverans av digitala handlingar ska göras i anslutning till projektens tidplan och avslutat arbetsmoment enligt uppdragsbeskrivning (UB) eller teknisk beskrivning (TB).

Ämnesområdesmodeller ska levereras tillsammans med inställningsfiler både i verktygsberoende originalformat enligt utbytesnivå A och i verktygsneutralt originalformat enligt utbytesnivå B.

TMALL 0403 Redogörelse för ämnesområdesmodell, RFÄ ska överensstämma med levererade ämnesområdesmodeller och ingå i samtliga leveranser.

Samordningsmodell med tillhörande ämnesområdesmodeller ska levereras i utbytesformat (utbytesnivå C) tillsammans med inställningsfiler enligt överenskommelse med beställaren.

**7.**

Om presentationsmodeller, filmer, 3D-bilder m.m. ingår ska dessa levereras enligt överenskommelse med beställaren.

Presentationsmodeller, vyer, filmer m.m. ska kopplas till den tillhörande TMALL0402.

Vid leverans ska ritningsmodeller endast innehålla aktuella och gällande projekteringsfigurer.

Information som inte används eller som använts som stöd under projekteringen ska vara borttagen

Det ska tydligt framgå vilka delar som är fastställda, för granskning eller reviderade. Bilder kan levereras med koordinater (Georefererade).

#### **Vid leveranser av Slutdokumentation gäller följande krav:**

Slutdokumentation som utgör projektdokument ska levereras till Projektportal Investera eller Projektportal.

Slutdokumentation som utgör produktdokument ska levereras till Chaos, IDA eller PDB Investera.

Slutdokumentation som utgör produktdokument levereras till en mappstruktur som tillhandahålls av beställarens datasamordnare.

#### **Relationshandling.**

Relationshandling ska levereras två veckor innan slutbesiktning av anläggningen.

Relationshandlingar ska upprättas utifrån Bygghandlingar och utifrån underlag för relationshandlingar med bibehållen skala.

Relationshandling levereras till en mappstruktur som tillhandahålls av beställarens datasamordnare.

Metadata ska uppdateras till Relationshandling med gällande datum.

Slutlig redovisning med gällande gränser ska redovisas i ämnesområdesmodellen för gränser samt på planritningar.

Markmodellen ska utgöra en del av samordningsmodellen.

Inmätt data enligt mätkrav ska redovisas som en separat ämnesområdesmodell och visas i samordningsmodellen.

Inmätningar och avvikelser ska inarbetas på relationshandlingar.

Inmätt data ska märkas i modellfiler.

#### **Förvaltningsdata**

Förvaltningsdata levereras till en mappstruktur som tillhandahålls av beställarens datasamordnare.

Slutdokumentation som utgör Förvaltningsdata ska levereras enligt TMALL 0343 Förvaltningsdata väg – leveransplan och TMALL 0344 Förvaltningsdata järnväg – leveransplan.

Leverantören ska upprätta och leverera förvaltningsdata enligt TDOK 2016:0407 Data om järnvägsanläggningen.

För förvaltningsdata järnväg gäller TDOK 2015:0382 Ritningshuvudets utformning.

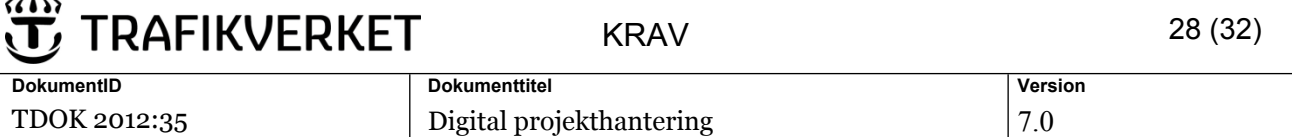

Typsnitt för förvaltningsdata järnväg ska vara SWEDISH\_STD\_NEW fontnummer 138.

Beställning av förvaltningsnummer görs via ärendebrevlådan [ritningsbestallning@trafikverket.se.](mailto:ritningsbestallning@trafikverket.se)

Vid behov av manuell signering gällande teknisk dokumentation ska TMALL0338 följas.

För byggnadsverk gäller även TRVK Bro och TDOK 2013:0263.

### <span id="page-27-0"></span>**7.1 Chaos**

**7.**

 $\lambda$ 

Vid leverans av ritningsdefinition ska externa referenser vara bortkopplade från ritningsdefinitionen.

Filer ska rensas innan leveransen. I AutoCAD används kommandot "Purge" eller motsvarande i andra program.

Samordningsmodell med inställningsfiler ska levereras till Chaos.

Tillhörande ämnesområdesmodeller ska levereras till Chaos.

Presentationsmodeller, filmer, 3D-bilder m.m. ska levereras till Chaos.

Vid leverans till Chaos ska format och ritningsstruktur följa kapitel Filformat och filversion samt Bild Modell- och ritningsstruktur vid leveranser i detta dokument.

#### <span id="page-27-1"></span>**7.1.1 Omfattning**

Leverans ska omfatta:

- Ritningar med tillhörande metadata
- Ritningsdefinitioner med tillhörande metadata och styrfiler
- Ritningsmodeller (modellfiler)med tillhörande metadata
- Ritningsmodeller (modellfiler) med erforderliga konfigurationsfiler
- Ämnesområdesmodeller paketerade i zip-filer med erforderliga databasfiler
- Textdokument med tillhörande metadata levererade både i originalformat och som PDF.
- Arbetsfiler med tillhörande metadata
- Samordningsmodell/ämnesområdesmodeller med inställningsfiler.

#### <span id="page-27-2"></span>**7.1.2 Redovisningsstruktur**

Ritningar och textdokument som hör till produkten ska redovisas i anvisad trädstruktur enligt Objektspecifik digital projekthantering (TMALL 0405).

#### <span id="page-27-3"></span>**7.1.3 Märkning**

Distribuerade ritningar ska ha ankomstmärkning enligt exempel nedan.

Ankomstmärkning görs automatiskt i Chaos i samband med leverans till systemet. Ritningar märks med namn på databas i Chaos, jobb ID och filtid. Märkningen är placerad under namnrutans nedre högra hörn.

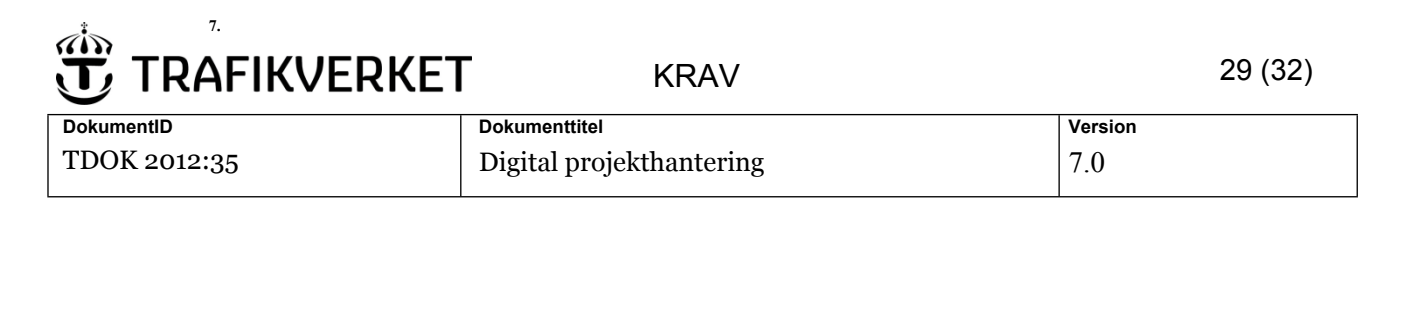

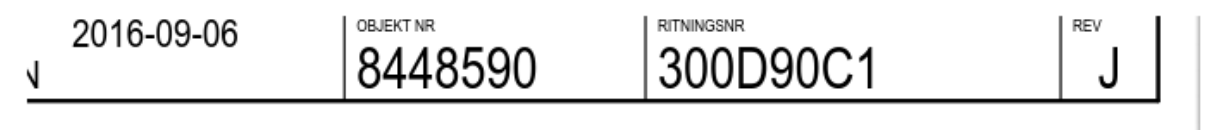

### VST48590BH, ankomst 2018-04-12, ver 16, jobb 7728

#### *Bild 7.1.3-1: Ankomstmärkning*

#### <span id="page-28-0"></span>**7.1.4 Komponenter**

Trafikverkets TMALL 0742 Laddmall komponenter väg (för komponentinformation) ska levereras till Chaos med samtliga obligatoriska fält ifyllda.

Alla enskilda Komponent-ID för installationer på väg, inklusive metadata, attribut samt dokument kopplade till den enskilda komponenten ska redovisas.

Förhandskopia TMALL 0742 Laddmall komponenter väg ska levereras cirka tre månader innan drifttagning av anläggningen eller i överenskommelse med beställaren.

Komponent-ID ska redovisas på ritningar och teknisk dokumentation.

### <span id="page-28-1"></span>**7.2 IDA**

Modeller ska levereras med tillhörande styrfiler.

Filer ska rensas innan leveransen. Använd kommandot "Purge" i Microstation eller motsvarande i andra program.

Samordningsmodell med inställningsfiler ska levereras till IDA.

Ämnesområdesmodeller ska levereras till IDA.

Presentationsmodeller, filmer, 3D-bilder m.m. ska levereras till IDA.

Vid leverans till IDA ska format och ritningsstruktur följa krav i kapitel Filformat och filversion samt Bild Modell- och ritningsstruktur vid leveranser i detta dokument.

#### <span id="page-28-2"></span>**7.2.1 Omfattning**

Leverans ska omfatta:

- Ritningar med tillhörande attribut/metadata
- Ritningsmodeller (modellfiler) med tillhörande metadata och styrfiler
- Ämnesområdesmodeller paketerade i zip-filer med erforderliga databasfiler
- Textdokument med tillhörande attribut/metadata levererade både i originalformat och som PDF
- Samordningsmodell/ämnesområdesmodeller med inställningsfiler

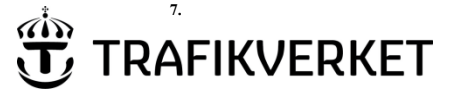

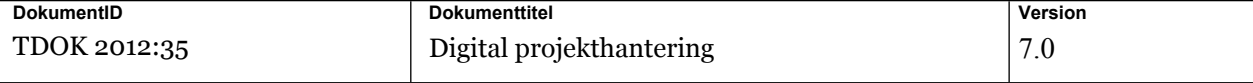

#### <span id="page-29-0"></span>**7.2.2 Redovisningsstruktur**

Ritningar och textdokument som hör till produkten ska redovisas i anvisad trädstruktur.

Leverans ska ske till strukturer enligt Objektspecifik digital projekthantering (TMALL 0406). Ändringar och kompletteringar ska ske i samråd med beställaren.

#### <span id="page-29-1"></span>**7.2.3 Märkning**

Ritningsmärkning ingår i ritningsramen. Märkningen är placerad under namnrutans nedre högra hörn.

Vid märkning ska anges "plottime" samt "ida\_username" .

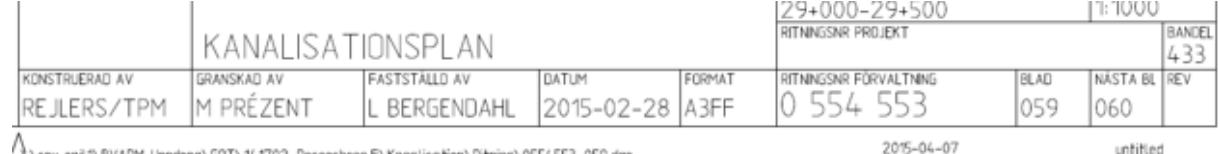

/ \srv=rail/\BVADM=Uppdrag\GOT\141702\_Rosersberg.F\Kanalisation\Ritning\0554553\_059.dgn

### <span id="page-29-2"></span>**7.3 PDB Investera**

Modeller ska levereras med tillhörande celler och styrfiler.

Filer ska rensas innan leveransen. Använd kommandot "Purge" i Microstation eller

motsvarande i andra program.

Samordningsmodell med inställningsfiler ska levereras till PDB Investera.

Ämnesområdesmodeller ska levereras till PDB Investera.

Presentationsmodeller, filmer, 3D-bilder m.m. ska levereras till PDB Investera.

#### <span id="page-29-3"></span>**7.3.1 Omfattning**

Leverans ska omfatta:

- Ritningar med tillhörande attribut/metadata
- Ritningsmodeller (modellfiler) med tillhörande metadata och styrfiler
- Ämnesområdesmodeller med tillhörande metadata och styrfiler
- Textdokument med tillhörande attribut/metadata levererade både i originalformat och som PDF
- Samordningsmodell med inställningsfiler

#### <span id="page-29-4"></span>**7.3.2 Redovisningsstruktur**

Ritningar och textdokument som hör till produkten ska redovisas i anvisad trädstruktur. Leverans ska ske till strukturer enligt projektspecifika kravdokument.

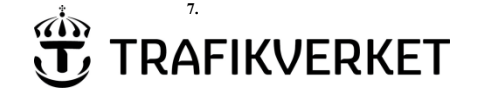

#### <span id="page-30-0"></span>**7.3.3 Märkning**

Ritningsmärkning ingår i ritningsramen. Märkningen är placerad under namnrutans nedre högra hörn.

Vid märkning ska anges "plottime" samt "ida\_username".

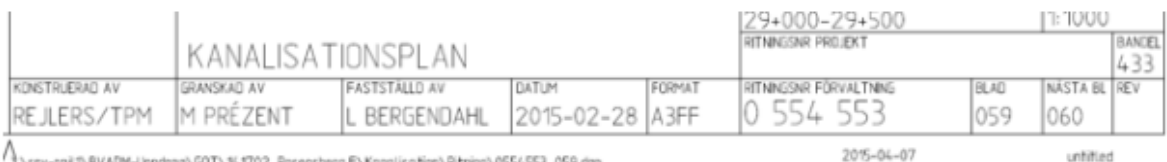

<span id="page-30-1"></span>Alsev-railT\BVADM-Uppdrag\GOT\141702\_Rosersberg.F\Kanalisation\Ritning\0554553\_059.dgn

### **7.4 Projektportal Investera/Projektportalen**

### <span id="page-30-2"></span>**7.4.1 Struktur**

Projektportalens mappstruktur och dokumentbibliotek ska användas.

Ändringar och kompletteringar ska ske i samråd med beställaren.

### <span id="page-30-3"></span>**Referenser**

TDOK 2012:35 Digital projekthantering, refererar till och ska användas tillsammans med följande dokument:

TDOK 2012:35 Digital projekthantering Bilaga 1, Dokumentplan TMALL 0405 Objektspecifik digital projekthantering väg TMALL 0406 Objektspecifik digital projekthantering järnväg TMALL 0402 Redogörelse för modell, RFM TMALL 0403 Redogörelse för ämnesområdesmodell, RFÄ TDOK 2015:0181 Objektorienterad informationsmodell, version 3.0. TDOK 2012: 37 Metadata för digital projekthantering Väg, version 5.0 TDOK 2012:36 Program och verktyg för digital projekthantering Väg, version 5.0 . TDOK 2016:0407 Data om järnvägsanläggningen, version 7.0. TDOK 2012:1171 Systemnummer och Komponentbeteckningar, version 2.0 TDOK 2015:0382 Ritningshuvudets utformning, Version 3.0 TMALL 0344 Förvaltningsdata järnväg – Leveransplan, Version 4.0 TMALL 0742 Laddmall komponenter väg, version 1.0 Bygghandlingar 90 del 7

## <span id="page-30-4"></span>**Bilaga 1, Dokumentplan**

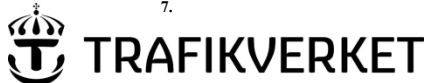

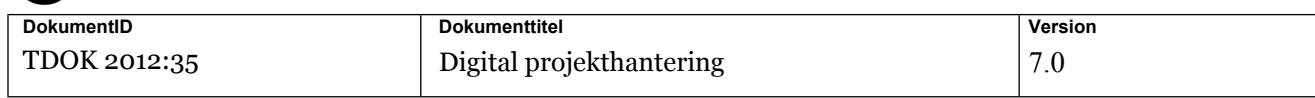

TDOK 2012:35 Digital projekthantering Bilaga 1, Dokumentplan för leveranser till PPi, PP och Chaos/IDA med indelning i projekt- och produktdokument tillhandahålls på Trafikverket.se.via Dokumentcenter.